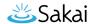

# **How do I view Memory Status?**

## Go to the Memory tool

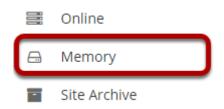

Select the **Memory** tool from the Tool Menu of the Administration Workspace.

### **Click Status.**

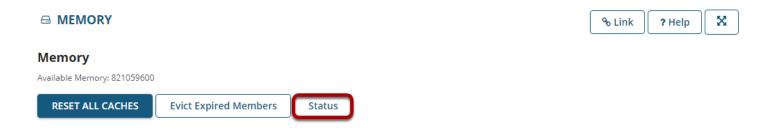

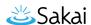

## The memory report will display.

#### **■ MEMORY**

% Link

#### Memory

\*\* Memory report

freeMemory: 757940736 totalMemory: 1550581760 maxMemory: 1550581760 au.edu.anu.portal.portlets.cache.SimpleRSSPortletCache.feed Ehcache: count:0 hits:0 misses:0 hit%:0 au.edu.anu.portal.portlets.cache.SimpleRSSPortletCache.media Ehcache: count:0 hits:0 misses:0 hit%:0 bullhorn\_alert\_count\_cache Ehcache: count:4 hits:724 misses:96 hit%:88  $com.vericite. Content Review Service Veri Cite. assignment Last Checked Cache Ehcache: count: 0 \ NO \ statistics (not enabled for cache) and the count of the count of the$ com.vericite.ContentReviewServiceVeriCite.assignmentTitleCache Ehcache: count:0 hits:0 misses:0 hit%:0 com.vericite.ContentReviewServiceVeriCite.contentScoreCache Ehcache: count:0 NO statistics (not enabled for cache) com.vericite.ContentReviewServiceVeriCite.userUrlCache Ehcache: count:0 NO statistics (not enabled for cache) org.hibernate.cache.internal.StandardQueryCache Ehcache: count:0 hits:0 misses:0 hit%:0 org.hibernate.cache.spi.UpdateTimestampsCache Ehcache: count:0 hits:0 misses:0 hit%:0 org.sakaiproject.acadtermmanage.sakai.academicsession\_cache Ehcache; count:0 NO statistics (not enabled for cache) org.sakaiproject.announcement.tool.messages.cache Ehcache: count:19 hits:238 misses:222 hit%:5 org.sakaiproject.authz.api.SecurityService.cache Ehcache: count:387 hits:37545 misses:2654 hit%:93 org.sakaiproject.authz.api.SecurityService.contentCache Ehcache: count:250 hits:405 misses:289 hit%:58 org.sakaiproject.authz.api.SecurityService.superCache Ehcache: count:20 hits:131336 misses:130 hit%:99 org.sakaiproject.authz.impl.DbAuthzGroupService.authzUserGroupIdsCache Ehcache: count;2 hits;118 misses:8 hit%:93 org.sakaiproject.authz.impl.DbAuthzGroupService.maintainRolesCache Ehcache: count:1 hits:0 misses:0 hit%:0 org.sakaiproject.authz.impl.DbAuthzGroupService.realmRoleGroupCache Ehcache: count:143 hits:5410 misses:878 hit%:86 org.sakaiproject.calendar.cache Ehcache: count:15 hits:2233 misses:187 hit%:92 org.sakaiproject.calendar.impl.BaseExternalCacheSubscriptionService.institutionalCache Ehcache: count:1 hits:3621 misses:22 hit%:99 org.sakaiproject.calendar.impl.BaseExternalCacheSubscriptionService.userCache Ehcache: count:0 hits:0 misses:0 hit%:0

org.sakaiproject.citation.api.SearchManager.metasearchSessionManagerCache Ehcache: count:0 hits:0 misses:0 hit%:0

org.sakaiproject.citation.api.SearchManager.sessionContextCache Ehcache: count:0 hits:0 misses:0 hit%:0 org.sakaiproject.component.app.messageforums.ui.DiscussionForumManagerImpl.allowedFunctionsCache Ehcache: count:1 hits:21 misses:3 hit%:87

org. sakai project. component. app. message forums. ui. UIPermissions Manager Impl. user Group Membership Cache Ehcache: count: 3 hits: 35 misses: 9 hit%: 79 misses: 9 hit%: 79 misses: 9 hit%: 70 misses: 9 hit%: 70 misse

org.sakaiproject.contentreview.turnitin.oc.ContentReviewServiceTurnitinOC.LATEST\_EULA\_CACHE Ehcache: count:0 NO statistics (not enabled for cache) org.sakaiproject.db.BaseDbFlatStorage.SAKAI\_REALM\_PROPERTY Ehcache: count:142 hits:5422 misses:866 hit%:86

org.sakaiproject.db.BaseDbFlatStorage.SAKAI\_SITE\_GROUP\_PROPERTY Ehcache: count:0 hits:0 misses:0 hit%:0

org.sakaiproject.db.BaseDbFlatStorage.SAKAI\_SITE\_PAGE\_PROPERTY Ehcache: count:2273 hits:0 misses:61133 hit%:0

org.sakaiproject.db.BaseDbFlatStorage.SAKAI\_SITE\_PROPERTY Ehcache: count:405 hits:2704 misses:11819 hit%:18

org.sakaiproject.db.BaseDbFlatStorage.SAKAI\_USER\_PROPERTY Ehcache: count:38 hits:0 misses:214 hit%:0 org.sakaiproject.delegatedaccess.logic.ProjectLogic.hierarchySearchCache Ehcache: count:1 hits:0 misses:1 hit%:0

org.sakaiproject.delegatedaccess.logic.ProjectLogic.nierarchysearchicache Encache. count: Fnics:o misses: Fnic%